SpringMVC PDF

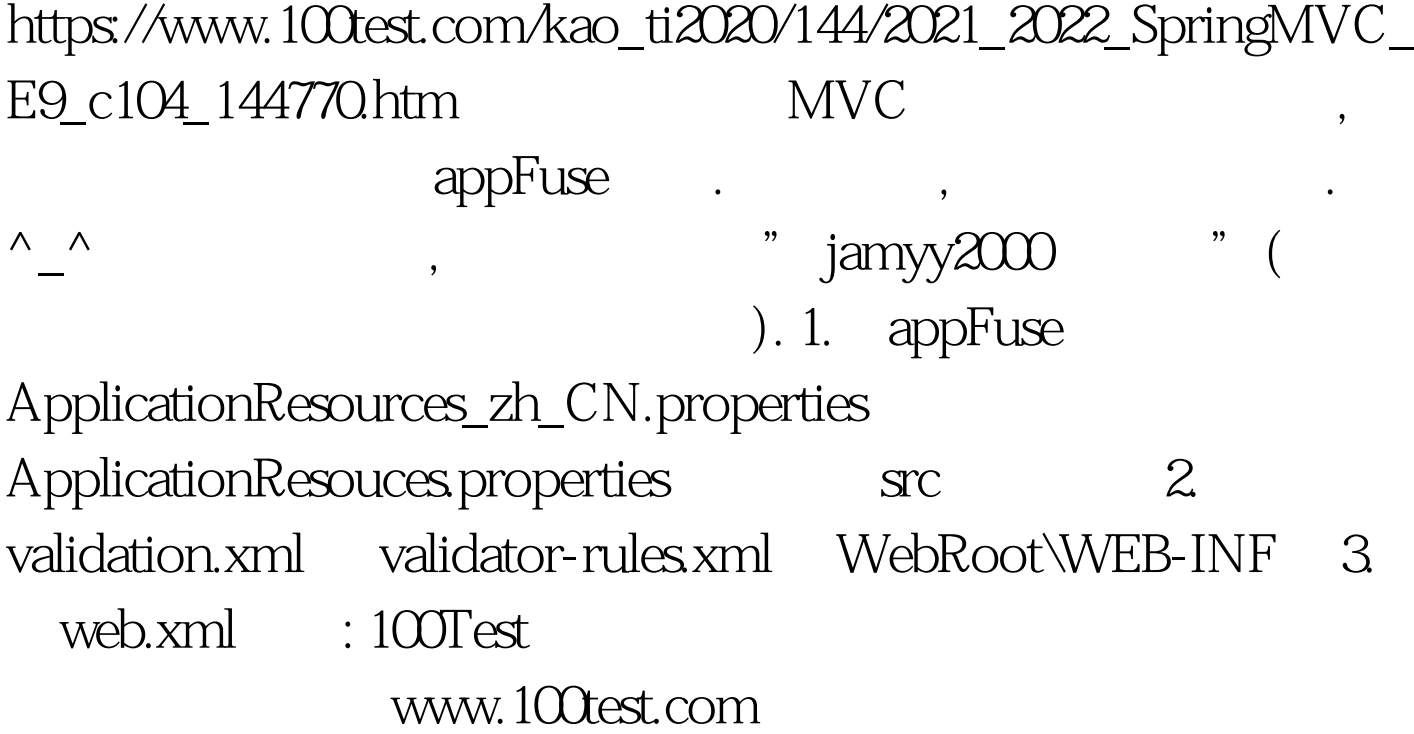